# **SOL**

#### **Paul Bryant November 1966**

# **ACKNOWLEDGEMENTS**

The author wishes to thank the Atlas Computer Laboratory staff for their help and advice during the implementation of this compiler. Also grateful thanks are due to J. McNeley for kind permission to reproduce his original papers on SOL, and to the Institute of Electrical and Electronics Engineers in whose transactions these papers first appeared.

## **Foreword**

This is a provisional manual. Dr. Bryant has written a compiler for the simulation language SOL and this language is now available to any user of the Atias Laboratory. We believe that the compiler is free from, at any rate serious, errors and we would not have undertaken this task if we did not believe that the language is powerful and flexible and provides a unified method for attacking complicated problems of the operational research type. But we need praotical experience and have therefore decided to put it on field trial as quickly aa possible. Dr. Bryant will be glad to help anyone who has difficulty in interpreting these notes or in using the compiler, and.will be glad also to know of errors and to receive suggestions for changes or additions and for the form and content of a final version of the manual.

J Howlett, Director

Atlas Computer Laboratory

15th December 1966

# **CONTENTS**

- I Introduction
- II SOL A Symbolic Language for General-Purpose Systems Simulation
- Ill A Formal Definition of SOL
- IV Differences in Atlas SOL
- V Compile time Diagnostics
- VI Run time Diagnostics
- VII Limitations
- VIII Sample program output

# **CHAPTER I**

# **Introduction**

The simulation of complex systems on digital computers is a powerful tool in the design of such systems. Examples of the types of problems amenable to this form of solution are the flow of traffic through a road network, the flow of material through a factory, or the most economical way of deploying a fleet of ships. Simulation models have the advantage over the live system that the parameters associated.with a given system may be varied at will, cheaply and easily and the resulting effects can be computed and the inferences drawn without the vast cost of making the changes to the actual system.

The earliest simulation problems were tackled with hand coded programs and were one off jobs tailored to a particular need but with the development of large and powerful computers the essentials of simulation problems were extracted and put into the framework of compilers which were then capable of tackling large problem areas.

One such compiler is SOL (Simulation Orientated Language) designed by D. E. Knuth and J. L. McNeley. The author first met this language at Carnegie Institute of Technology where it was being used extensively for the simulation of multi-access computing systems. There is no better introduction to the language than the original papers which are reproduced in Chapters II and Ill. Chapter II gives an easy introduction to SOL by way of a fairly complicated example and the reader is advised to fully understand this Chapter before proceeding. Chapter Ill gives a formal definition of the language; the Atlas implementation has adhered to this as far as possible. This Chapter may be omitted at a first reading. Chapter IV gives the exact differences between SOL as defined in Chapter Ill and Atlas SOL. These differences have been demanded by the card character set on Atlas and the limitations of the Atlas Compiler Compiler language by means of which Atlas SOL has been implemented. Chapter VIII gives a listing of the Sample problem of Knuth and McNeley in Atlas SOL followed by the output from the actual running on Atlas of the problem. The results differ from those of Knuth and McNeley only because a different random number generator was used.

# CHAPTER II

# **SOL-A Symbolic Language for General-Purpose Systems Simulation**

#### D. E. KNUTH AND J. L. McNELEY

Summary-This paper illustrates the use of SOL, a general**purpose algorithmic language useful for describing and simulating complex systems. Such a system is described as a number of individual processes which simultaneously enact a program very much like a computer program. (Some features of the SOL language are directly applicable to programming languages for parallel computers, as well as for simulation.) Once a system has been described in the language, the program can be translated by the SOL compiler into an interpretive code, and the execution of this code produces statistical information about** the **model. A detailed example of a SOL model for**  a **multiple on-line console system is exhibited, indicating the notational simplicity and intuitive nature of the language.** 

**SIMULATION** by computer is one of the most important tools available to scientists and engineers who are studying complex systems. The first com-IMULATION by computer is one of the most imwho are studying complex systems. The first computer programs of this type were especially designed to simulate some particular model; but afterwards the authors of several of these programs abstracted the essential features of their program organization and prepared *general-purpose* simulation programs. The most extensively used general-purpose programs of this type have apparently been the SIMSCRIPT compiler of Markowitz, Hauser, and Karr [1], and the GPSS (General-Purpose Systems Simulator) routines of Gordon  $|2|-|4|$ .

Although SIMSCRIPT and GPSS are both generalpurpose simulation programs, they are built around quite different concepts because of their independent evolution, and so they bear little resemblance to each other. SOL (Simulation-Oriented Language) is another general-purpose simulation routine, in which we have attempted to incorporate the best features of the other languages. After a careful study of SIMSCRIPT and GPSS, and after having implemented a version of GPSS for another computer, we found that it would be possible to generalize the characteristics of the former programs, while at the same time the language became simpler and more convenient for the preparation of models. This simplification was achieved by extracting the essential characteristics of GPSS and recasting them into a symbolic language such as SIMSCRIPT. There are, of course, a great many ways in which this can be done, and we are not sure that the compromises we have chosen have been optimal; but a year of experience with the SOL language, after applying it to a number of problems of different kinds, indicates that SOL is a quite powerful and flexible way to describe systems for simulation. We also found that the increased generality available in SOL was actually simpler to implement into a computer program than the previous routines were.

A complex system can be represented as a number of individual processes, each of which follows a *program*  very much like a computer program. For example, if we were simulating traffic in a network of streets, we might have one program describing a typical automobile (or perhaps two programs, one which describes all of the women drivers and one which describes all of the men), another program which represents the action of traffic signals, and possibly some other programs representing pedestrians, etc. Each program depends not only on quantities which are specified in advance, but also on *random* quantities which describe a probabilistic behavior; thus, we can specify the probability that a driver will turn left, the probability that he will switch lanes, the distribution of speeds, etc. Although each program represents only a single entity (such as a single automobile), there can be many entities each carrying out the same program, each at its own place in the program.

Because of these considerations, SOL is a language which is in many respects very much like a problemoriented language such as ALGOL or FORTRAN. There are three major points of difference between SOL and conventional compiler languages. SOL provides

- 1) mechanisms for parallel computation,
- 2) a convenient notation for random elements within arithmetic expressions,
- 3) automatic means of gathering statistics about the elements involved.

On the other hand, many of the features of problemoriented languages do not appear in SOL, not because they are incompatible with it, but rather because they introduce more complication into this scheme than seems to be of practical value for simulation processes.

A program written in the SOL language is punched onto cards and it is then compiled by the SOL *compiler*  into an interpretive pseudocode. The SOL *interpreter* is another machine program, which executes this pseudocode and produces the results. (The SOL system has been implemented for the B5000 computer, but at the present time it is being used only for research within the Burroughs Corporation, and it is not currently available for distribution.)

A self-contained, complete description of SOL ap-

Manuscript received January 3, 1964. D. E. Knuth is with the California Institute of Technology, Pasadena, Calif. J. L. McNeley is with the Burroughs Corporation, Pasadena, Calif.

pears in another paper [5]. The definition there is rather terse since it is intended primarily as a reference description; we will introduce the language here by means of an example, discussing the significance of each statement in an intuitive fashion.

#### EXAMPLE: COMMUNICATION WITH REMOTE TERMINALS

The following example has been chosen not only to illustrate most of the features of SOL, but also because it is a practical application in which SOL has been used to evaluate the design of an actual system of some complexity.

Consider the configuration shown in Fig. 1. This represents one of four similar groups of devices which all share the processor shown at the right. The "TU's" are terminal units which may be thought of as inquiry stations or typewriters. There are three groups of typewriters, with three in the first group  $(TU[1], TU[3],$  $TU[5]$ , two in the second group (TU[2], TU[4]) and only one in the third  $(TU[6])$ . These groups are located many miles from each other and from the central processor. People come in at the rate of about five or six per minute to use each typewriter, and they wait in the appropriate queue until the typewriter is free.

These people will send one of three kinds of messages.

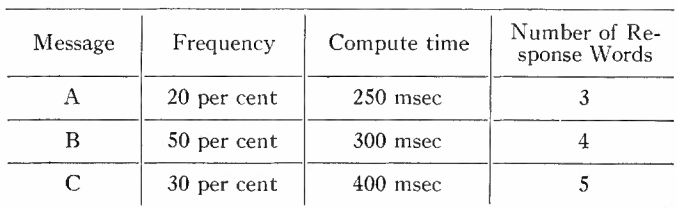

Each message type has a different frequency and requires a different amount of central processor time.

Communication between the typewriters and the processor is handled by *site buffers* SB[1], SB[2], SB[3], one at each remote site, and by two *processor buffers*  PBU's, which receive the information and transmit it to the computer. These processor buffers sequentially scan  $TU[1], TU[2], \cdots, TU[6], TU[1], \cdots$  until locating a typewriter ready to transmit information; this scanning is done by sending control pulses to all lines, then receiving a "positive" response from the SB if the appropriate TU is ready. Then a message is transferred from SB to the PBU and from there to the processor; after computing the answer, the processor refills the PBU, and the appropriate number of words is sent back to the SB and is typed on the TU (one word at a time). Further details will be given as we discuss the program.

We will compose three programs.

- 1) A program which describes the action of each person who uses the remote typewriters.
- 2) A program which describes the action of each of the two PBU's.
- 3) A program which simulates the action of the other

six PBU's, which share the central processor with the configuration shown in Fig. 1.

Fig. 2 shows these three programs together with the control information, as a complete SOL model.

The independent quantities which enact the programs as the simulation proceeds are called *transactions.* (Much of the terminology used in SOL is taken from Gordon's simulator  $\lceil 2 \rceil - 4 \rceil$ .) As simulation begins, there are only three transactions: one for each of the programs 1), 2), 3). Therefore, these programs describe not only the action of the quantities mentioned above, they also describe the creation and dissolution of new transactions.

Each transaction contains *local variables* which have values that can be referred to only by that transaction. There are also *global variables,* and some other types of global quantities, which can be referred to by all transactions. Thus, transactions can interact with each other by setting and testing global quantities. Only one "copy" of each global variable is present in the system, but there are in general many copies of each local variable (one for each transaction).

Program 1), which represents the people using the typewriters, might begin as follows:

**process** USERS ; **begin integer** Q, START TIME, MESSAGE TYPE; **new transaction to** START; **new transaction to** START; ORIGIN: **new transaction to** START; wait O: 5000; **go to**  ORIGIN; START:

The first line merely identifies a *process (i.e.,* a program) with the name "USERS." The language resembles ALGOL, and we distinguish control words by putting them in bold-face type. The second line states that there are three local variables in these transactions, having the names Q, START TIME and MESSAGE TYPE. The statement **"new transaction to** START" describes the creation of a new transaction whose local variables have the same values as the local variables of the parent transaction (in this case zero, since all local variables are automatically set to zero at the beginning of a process), and this new transaction begins executing the program at the statement labeled START. The statement **"wait** 0: 5000" means an amount of simulated time, chosen randomly from O to 5000, is to elapse before the next statement is executed. In general, the statement **"wait** *E,"* where *E*  is some expression, means that *E* units of time are to pass before excuting the next statement. The expression  $E_1$ : $E_2$  always denotes a random integer chosen between  $E_1$  and  $E_2$ , and therefore "wait  $0:5000$ " has the meaning stated above. A unit of time in this case represents **<sup>1</sup>**msec in the simulated model.

The reader should now reread the above sequence of coding before proceeding further. The essential action it describes is that three transactions will begin executing the program beginning at the statement called START, and thereafter a new transaction *(i.e.,* a new user enter-

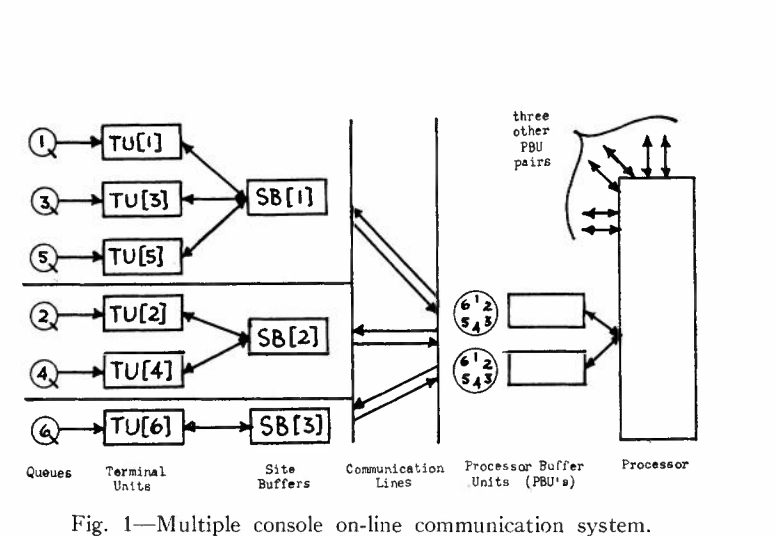

**seize** LINE;

**begin facility**  $TU[6]$ ,  $SB[3]$ , LINE, COMPUTER; **store 10 QUEUE**  $[6]$ ;  $integer \tTUSTATE[6], \tSBNUMBER[6], \tTUMESSAGE[6];$ **table**  $(2000 \text{ step } 500 \text{ until } 15000) \text{ TABLE } [6];$ **process** MASTER CONTROL; **begin** SBNUMBER[1] $\leftarrow$ 1; SBNUMBER[2] $\leftarrow$ 2; SBNUMBER  $[1] \leftarrow 1$ ; SBNUMBER  $[2] \leftarrow 2$ ;<br>SBNUMBER  $[3] \leftarrow 1$ ; SBNUMBER  $[4] \leftarrow 2$ ; SBNUMBER  $[3] \leftarrow 1$ ; SBNUMBER  $[4] \leftarrow 2$ ;<br>SBNUMBER  $[5] \leftarrow 1$ ; SBNUMBER  $[6] \leftarrow 3$ ; wait  $60 \times 60 \times 1000$ ; stop end; **process** USERS; **begin integer** Q, START TIME, MESSAGE TYPE; **new transaction to** START; **new transaction to** START; ORIGIN: **new transaction to** START; **wait** O: 5000; **go to**  ORIGIN;  $START: 0 \leftarrow 1:6$ ; **enter**  $OUEUE[O];$ MESSAGE TYPE $\leftarrow$  (1,1,2,2,2,2,2,3,3,3);  $\text{seize} \text{ } \text{TU} \text{Q};$ TUMESSAGE  $[Q] \leftarrow$  MESSAGE TYPE; **wait** 6000:8000;<br>
START TIME<del>(lime</del>; output #TU#, Q, #SENDS MESSAGE#, MESSAGE TYPE, #AT TIME#, **time;**  TUSTATE  $[Q] \leftarrow 1$ ; **wait until**  $\text{TUSTATE}[\text{Q}] = 0$ ; **release**  $\text{TU}[Q]$ ; **leave**  $\text{QUEUE}[Q]$ ; **tabulate** (time-START TIME) in TABLE[Q]; **output** #TU#, Q, #RECEIVES REPLY AT TIME#, **time; cancel end;**  process PBU; begin integer s, T, WORDS;<br>new transaction to SCAN; T←3; Here transaction to SCAN;  $T \leftarrow 3$ ;<br>SCAN:  $T \leftarrow T+1$ ; if  $T>6$  then  $T \leftarrow 1$ ; wait 1;  $s$ can:  $r$   $\leftarrow$ r  $+1$ ; if  $s$ <br> $s$   $\leftarrow$  sbnumber  $[r]$ ;

**wait**  $5$ ; **if**  $s$ <sub>B</sub> $[s]$  **busy then** (wait  $80$ ; **release** LINE; **go to** SCAN); **seize**  $SB[s]$ ; **wait** 15; **if**  $T \text{USTATE}[T] \neq 1$  **then** (wait  $65$ ; **release** LINE; **release**  $SB[S]$ ; **go to**  $SCAN$ ); **wait** 225; SEND: **wait** 170; **if** pr(0.02) **then (wait** 20; **go to**  SEND); **new transaction to** COMPUTATION; **wait** 20; **release** SB [s];<br> **release** LINE; TUSTATE [T]  $-2$ ; **cancel**;<br> **release** LINE; TUSTATE [T]  $-2$ ; **cancel**; **release** LINE;  $T \text{USTATE} [T] \leftarrow 2$ ; **cancel**;<br>  $\text{COMPUTATION:}$  **seize**  $\text{COMPUTER}$ ;  $\text{WORDS}\leftarrow \text{TUMESSAGE} [T]$  $+2;$ **wait (if**  $WORDS = 3$  **then 250 else if**  $WORDS = 4$  **then 300 else** 400); **release** COMPUTER; OUTPUT: **wait** 1; **seize** LINE; **wait** 5; **if** SB [s] **busy then (wait** 80; **release** LINE; **go to** OUTPUT); **seize** sn]s ]: **wait** 75; RECEIVE: wait  $80$ ; if  $pr(0.01)$  then (wait  $20$ ; go to RECEIVE); **release** LINE;  $WORDS \leftarrow WORDS - 1$ ; **if**  $WORDS = 0$  **then new transaction to**  $SCAN$ ; **wait** 325; **release** sn]s ]: **wait** 170; **if** WORDS> 0 **then go to** OUTPUT; TUSTATE[T]-o; **cancel end; process** OTHER PBUS; TUSTATE $[r] \leftarrow 0$ ; cancel end;<br>process OTHER PBUS;<br>begin integer  $I$ ;  $I \leftarrow 6$ ; CREA TE: **new transaction to** COMPUTE;  $i \leftarrow i - 1$ ; if  $i > 0$  then go to CREATE; cancel; COMPUTE: **wait** 3200: 5000; **seize** COMPUTER; **wait** (250, 250, 300, 300, 300, 300, 300, 400, 400, 400); **release** COMPUTER; **go to** COMPUTE **end;** 

Fig. 2-Complete SOL program for the on-line system.

**end.** 

ing the system) will be created at intervals of about 2.5 sec. We have started the system with three transactions so that it will not take it very long to arrive at a more or less stable condition.

The program now proceeds as follows:

$$
\texttt{START: } Q \leftarrow 1:6; \text{ enter } Q \cup E \cup E[Q];
$$

The statement " $Q \leftarrow 1:6$ " means that local variable Q is set to a random number between 1 and 6; thus the user is assigned to one of the six typewriters. The "enter" statement refers to one of six global quantities,  $QUEUE[1], \cdots$ ,  $QUEUE[6]$ . At the conclusion of the simulation, data will be reported giving the average number of people in each queue at a given time, and also the maximum number.

$$
\text{Message Type} \leftarrow (1, 1, 2, 2, 2, 2, 2, 3, 3, 3);
$$

The expression  $(E_1, E_2, \cdots, E_n)$  denotes a random choice selected from among the *n* expressions. Therefore, the given statement means that the local variable MESSAGE TYPE receives the value 1 with probability 20 per cent, 2 with probability SO per cent and 3 with probability 30 per cent; this represents the choice of message A, B or C as stated earlier.

 $\text{seize}$   $\text{TU}$  [ Q ];

This statement refers to one of the global quantities  $\text{tr}[1], \cdots, \text{tr}[6]$ , which are classified as *facilities*. A facility is *seized* by one transaction, and then it cannot be seized by another transaction until it has been *released* by the former transaction. Therefore, if transaction *X* comes to a seize statement, where the corresponding facility is *busy (i.e.,* has been seized by transaction *Y),* transaction *X* stops executing its program until transaction *Y* releases the facility. If several transactions are waiting for this event, they are processed in a first-come-first-served fashion.

Thus, the statement "seize  $\text{TU}[Q]$ " expresses the situation that the user takes control of typewriter number Q, after possibly waiting in line for it to become available.

#### TUMESSAGE  $[Q] \leftarrow$  MESSAGE TYPE;

This statement says that the global variable TUMES- $SAGE [Q]$  is set to indicate the type of message. This global variable is used to communicate with the PBU process which is described below.

#### **wait** 6000: 8000;

This statement simulates the time of 6 to 8 sec, taken by the man to type his request on the terminal unit.

$$
\text{start}\ \texttt{time}\text{;}
$$

We now set the local variable START TIME equal to **"time,"** the current value of the simulated clock.

**output** #TU#, Q, #SENDS MESSAGE#, MESSAGE TYPE,  $#AT$  TIME $#$ , time;

This statement causes the printing of a line during the simulation, having the form "TU 3 SENDS MESSAGE 2 AT TIME 12610." The "#" symbols indicate a string inserted into the output.

### TUSTATE  $[0] \leftarrow 1$ ;

Another global variable  $T \text{USTATE} [Q]$  is now set to 1 to indicate that the typed message is ready to send. TUSTATE $[Q]$  has three possible settings.

TUSTATE  $= 0$  means the TU is free.

TUSTATE = **1** means the message has been typed.

TUSTATE  $= 2$  means the answer message may be typed.

The next statement

wait until 
$$
TUSTATE[Q] = 0;
$$

means the transaction is to stop at this point until TUSTATE [Q] has been set to zero (by some other transaction). This indicates that we are to wait until the answer message has been fully received. When that occurs, the transaction finishes its work as follows:

\n
$$
\text{release} \, \text{TU}[Q]; \, \text{leave} \, \text{QUEUE}[Q];
$$
\n

\n\n $\text{tabulate} \, (\text{time} - \text{START} \, \text{TIME}) \, \text{in} \, \text{TABLE}[Q];$ \n

The latter statement is used for statistical data; TABLE $[Q]$  is a global quantity which receives "readings" by means of "tabulate" statements. At the end of simulation, this table is printed out giving the mean, the standard deviation and a histogram of the data it has received.

**output** #TU#, Q, #RECEIVES REPLY AT TIME#, **time; cancel end;** 

The last statement, **"cancel,"** causes the disappearance of the transaction, and the word **"end"** indicates the end of the program for this process.

Program 2), which runs simultaneously with **1)** and 3), describes the action of the PBU's.

> **process** PBU; **begin integers,** T, WORDS; **new transaction to**  $SCAN$ ;  $T \leftarrow 3$ ; SCAN:

We have three local variables, s, T and WORDS. At the beginning, two transactions (representing the two PBU's) start at scan, one with its variable  $T = 0$ , the other with  $r = 3$ .

$$
SCAN: T \leftarrow T+1; \text{ if } T > 6 \text{ then } T \leftarrow 1; \text{ wait } 1;
$$

These statements represent the cyclic scanning process which we assume takes 1 msec. The variable T represents the number of the TU which the PBU will be referencing.

```
s \leftarrowSBNUMBER\lceil r \rceil;
```
"sBNUMBER" is a table of constants, which is used to tell which SB corresponds to the TU scanned.

#### **seize** LINE;

We now seize the facility LINE, which represents the long-distance communication lines. (If the other PBU has seized LINE already, we must wait until it has been released.)

#### wait  $5$ ; if  $SB[s]$  busy then

**(wait** 80; **release** LINE; **go to** SCAN);

We wait S msec for a control signal to propagate to the SB unit. Here s<sub>B</sub>|s| is a facility; if it is busy *(i.e., has* been seized by the other PBU) we wait 80 msec more, receiving no signal back, so we release the line and return to scan the next TU.

```
seize SB[s]; wait 15; if T \text{USTATE}[T] \neq 1 then
(wait 65; release LINE; release SB [s]; go to SCAN);
```
If  $SB\vert S\vert$  received the control signal, it is brought under the control of this PBU. Fifteen milliseconds later, the line, and scan again. number T has been transmitted across the line, and it takes 65 msec for the SB to determine if  $\text{TU}[T]$  is ready to transmit or not. If not, we release the SB and the

**wait** 225; SEND: **wait** 170; **if** pr(0.02) **then (wait** 20; **go to** SEND);

It takes 225 msec for the SB to get ready to transmit the message and to send a warning signal across the line to the PBU. Then 170 msec are required to send the input message. The construction "if  $pr(0.02)$ " means "2 per cent of the time," and so this statement indicates that, with probability 0.02, a parity error in the transmission is detected; in such a case, we send back a signal calling for retransmission of the message.

**new transaction to** COMPUTATION; **wait** 20; **release** SB [s]; **release** LINE; **TUSTATE** $\lceil \mathbf{T} \rceil \leftarrow 2$ ; **cancel**;

At this point two parallel processes take place. As the PBU tries to send the message to the computer, it also sends a "message received" signal across the lines to the SB, and, 20 msec later, the SB and the lines are released. The TUSTATE is adjusted, and then this portion of the transaction is cancelled.

```
COMPUTATION: seize COMPUTER; 
  WORDS\leftarrowTUMESSAGE |T| + 2;
wait (if WORDS= 3 then 250 else 
  if WORDS 
   = 4 then 300 else 400); 
release COMPUTER;
```
Here we send the message to the computer facility, possibly waiting for it to become available. The local variable WORDS is set to the number of words output for the current message, and we also wait the appropriate amount of computer time. At this point, the output message has been created by the computer, and it has been sent back to the PBU. The final job is to output this message, one word at a time:

OUTPUT: **wait 1 ; seize** LINE; **wait** S; **if** SB [ s] **busy then (wait** 80; **release** LINE; **go to** OUTPUT) ; A control word is sent out to interrogate the SB, as in the case of input above.

> $\text{seize }$   $\text{SB} [s]$ ; wait 75; RECEIVE: **wait** 80; **if** pr(0.01) **then (wait** 20; **go to** RECEIVE); **release** LINE;

We have output one word to the SB; there was probability 1 per cent that a transmission error was detected.

 $WORDS \leftarrow WORDS - 1$ ; **if**  $WORDS = 0$  **then new transaction to**  $SCAN$ ; **wait** 325; **release** sn]s]: **wait** 170;

After the last word has been transmitted, a parallel activity starts with another scan. It takes 325 msec for the SB to send the word to the typewriter, and another 170 msec are required for the typewriter to finish its

```
if WORDS> 0 then go to OUTPUT; 
TUSTATE [r] \leftarrow 0; cancel end;
```
When the output has all been typed, TUSTATE is reset to zero (thus activating the USER transaction) and this parallel branch of the program disappears.

Program 3) is used to describe the traffic which takes place at the computer, by creating six simulated PBU's as follows:

```
process OTHER PBUS; 
begin integer 1; 1 \leftarrow 6;
CREATE: new transaction to COMPUTE; 
I \leftarrow I -1; if I > 0 then go to CREATE; cancel;
COMPUTE: wait 3200: 5000; seize COMPUTER; 
wait (250,250,300,300,300,300,300,400,400,400); 
release COMPUTER; go to COMPUTE end j
```
Our example program is now almost complete. We precede the three processes given above by the following code, which declares the global quantities. There is also a fourth process which accomplishes the initialization and which stops the simulation after 1 hour of simulated time.

```
facility TU[6], SB[3], LINE, COMPUTER;
store 10 QUEUE \begin{bmatrix} 6 \end{bmatrix};
integer T \text{USTATE} [6], SBNUMBER [6], TUMESSAGE [6];
table (2000 step SOO until 15000) TABLE [ 6]; 
process MASTER CONTROL; 
begin SBNUMBER \begin{bmatrix} 1 \end{bmatrix} \leftarrow 1; SBNUMBER \begin{bmatrix} 2 \end{bmatrix} \leftarrow 2;
         SBNUMBER \left[3\leftarrow1; SBNUMBER \left[4\leftarrow2;SBNUMBER [5] \leftarrow 1; SBNUMBER [6] \leftarrow 3;
wait 60 \times 60 \times 1000; stop end;
```
#### REMARKS

We have purposely chosen a rather complex example to show how SOL can be used to solve an actual problem of practical importance, and to show in what a natural manner the system can be described in the language.

Fig. 3 is a sample of some of the output resulting from the program of the preceding section,

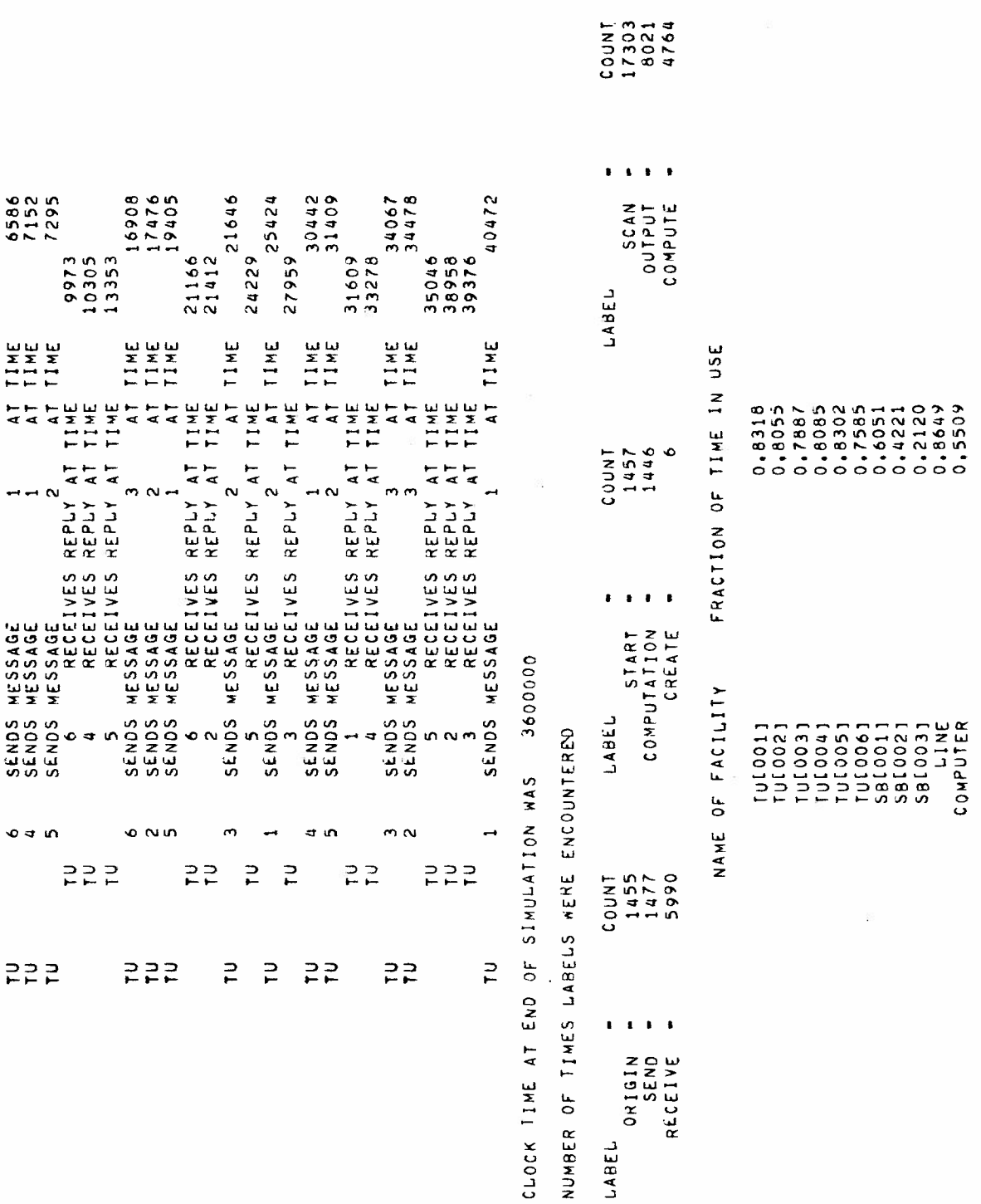

X: u 0 .J u

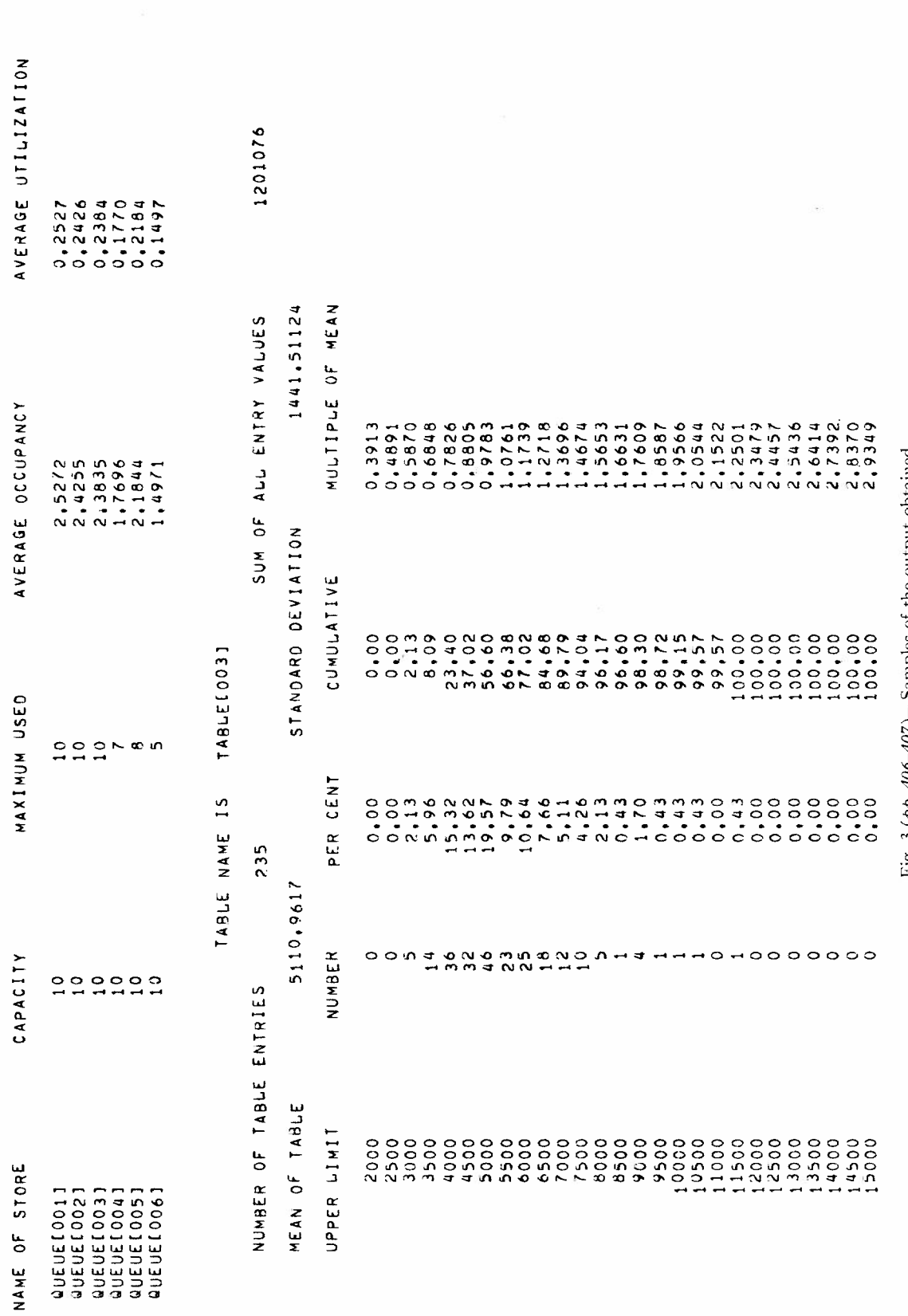

 $\tilde{\Xi}$ 

The ideas used in SOL for creating and canceling transactions have applications in the design of languages for highly parallel computers.

The techniques which are used in the implementation of SOL will be the subject of another paper. It should be indicated here, however, that the implementation gives a rather efficient program because separate lists are kept for transactions which are waiting for different reasons. Those which are waiting for time to pass are kept sorted on the required time. Those which are waiting for a condition such as "wait until  $A=0$ ," for some global variable A, are kept in a list associated with A; this list is interrogated only when the value of A has been changed.

The SOL system has proved to be especially advantageous for simulating computer systems since "typical programs," which we assume are to be run on the simulated computers, are easily coded in SOL's language.

#### **ACKNOWLEDGMENT**

The authors wish to express their appreciation to J. Merner for many helpful suggestions.

#### **REFERENCES**

- [1] H. M. Markowitz, B. Hauser, and H. W. Karr, "SIMSCRIPT-A Simulation Programming Language," Prentice-Hall, Inc., Englewood Cliffs, N. J.; 1963.
- [2] G. Gordon, "A general purpose systems simulation program," *Proc. Eastern Joint Computers* Con]., pp. 87-104; December, 1961. [3) --, "A general purpose systems simulation program," *IBM Systems J.,* vol. 1, pp. 18-32; September, 1962. [4] "Reference Manual, General Purpose Systems Simulator 11,"
- 
- IBM Corp., White Plains, N. Y.; 1963. [5] D. E. Knuth and J. L. McNeley, "A formal definition of SOL,"
- this issue, page 409. [6] M. R. Lackner, "Toward a general simulation capability," *Proc.*
- *Spring Joint Computer Conference,* pp. 1-14; May, 1962.

# CHAPTER Ill

# **A Formal Definition of SOL**

#### D. E. KNUTH AND J. L. McNELEY

Summary-This paper gives a formal definition of SOL, a generalpurpose algorithmic language useful for describing and simulating complex systems. SOL is described using meta-linguistic formulas as used in the definition of ALGOL 60. The principal differences between SOL and problem-oriented languages such as ALGOL or **FORTRAN** is that SOL includes capabilities for expressing parallel computation, convenient notations for embedding random quantities within arithmetic expressions and automatic means for gathering statistics about the elements involved. SOL differs from other simulation languages such as SIMSCRIPT primarily in simplicity of use and in readability since it is capable of describing models without including computer-oriented characteristics.

#### I. GENERAL DESCRIPTION

SOL IS an algorithmic language used to construct<br>models of general systems for simulation in a<br>readable form. The model builder describes his models of general systems for simulation in a readable form. The model builder describes his model in terms of processes whose number and detail are completely arbitrary and definable within the constraints of the language elements. A SOL model consists of a number of statements and declarations which have a character similar to that found in programming languages such as ALGOL.

The model is not built to be executed in a sequential fashion as ordinary programming languages require. Rather, the processes are written and executed as if all were running in parallel. Control between processes is maintained by the interaction of *global* entities and by control and communication instructions within the different processes. At the initiation of the simulation all processes are begun simultaneously.

Variables declared within a process are called *local*  variables. Within a given process it is possible to have several actions going on at once; therefore, we may think of several objects on which the action takes place each in its own place in the process at any given time. These objects will be referred to as *transactions.* A set of local variables corresponding in number to those declared in the process is "carried with" each transaction of that process. Transactions situated within one process may not refer to the local variables of another process nor to the local variables of another transaction in the same process.

Global quantities are of three major types: global variables, facilities and stores. *Global variables* can be referenced or changed by any transaction from any process in the system, and the variable possesses only one value at any given time.

<sup>A</sup>*facility* is a global element which can be controlled by only one transaction at a time. Associated with each request for the facility is a "control strength," and if a requesting transaction has a higher strength than the transaction controlling the facility, an interrupt will occur. Interrupts may be nested to any depth. If the requesting transaction is not of greater strength than the controlling transaction, then the requesting transaction stops and waits for the facility until the controlling transaction releases its control. When a transaction is interrupted, it cannot advance to any other position in its program until it regains control of the facility.

*Stores* are space-shared rather than time-shared global elements, and they are assigned a specific storage capacity. As long as there is sufficient storage to accommodate the requesting transaction the request for space is satisfied; otherwise, the transaction waits until the space it is requesting becomes available. In this sense, a facility may be regarded as a store which has a capacity of one unit only, except for the fact that no interrupt capability is provided for stores.

Simulated time passes in discrete units indicated in "wait statments." The model builder requires the transactions to wait a proper number of time units at the appropriate places in the processes, and this specifies the time element. The interpretation of the physical significance of a unit of time is immaterial in the SOL language; if all time interval specifications are multiplied by a factor of ten it will not decrease the speed by which the model is simulated.

Control within or between processes is also introduced into the simulation by allowing a transaction to wait until a global variable or expression obtains a certain value. A transaction may also be forced to wait until a space- or time-shared element attains a certain status.

Output statements which display the progress of the simulation may be inserted at will in the model. Special types of statistics are automatically available, such as the per cent of utilization of a facility, the average and maximum number of elements in a store at a given moment, etc. Another type of global quantity, called a *table,* is introduced to record statistical information about desired data. The mean, the standard deviation and a histogram are provided for all data recorded in a table.

Processes initiate parallelism within themselves by using a duplication operation. The transaction makes an exact copy of itself and sends the copy to a specified location in the process while the original continues in sequence. A transaction is taken out of the system when it executes a "cancel" statement.

Manuscript received January 3, 1964.

D. E. Knuth is with the California Institute of Technology, Pasadena, Calif. J. L. McNeley is with the Burroughs Corporation, Pasadena, Calif.

Other operations available in SOL are similar to those of existing algorithmic languages, but these portions of the language are at the present time less powerful than the features available in a large scale programming language.

A detailed example of a complete SOL model appears in a companion paper in this issue [2].

#### II. SYNTAX AND SEMANTICS OF SOL

We will define the syntax of SOL using meta-linguistic formulas as given in the definition of ALGOL 60  $[1]$ . Certain things which have been carefully defined in ALGOL 60 will not be redefined here but will merely be stated to have the same interpretation as given by ALGOL. We will use the abbreviation  $*(A)*$  to mean "a list of  $\langle A \rangle$ ," *i.e.*,

$$
^{\ast}\langle \mathbf{A}\rangle^{\ast}\colon :=\langle \mathbf{A}\rangle|^{\ast}\langle \mathbf{A}\rangle^{\ast},\ \langle \mathbf{A}\rangle
$$

Comments may be written in the form **"comment**   $\langle$ string without semicolons $\rangle$ ;" as in ALGOL 60.

*A. Identifiers and Constants* 

```
(letter):: = A | B | C | D | ··· | Z<br>
(digit):: = 0 | 1 | 2 | 3 | ··· | 9
\langle \text{digit} \rangle::= 0 \vert 1 \vert 2 \vert 3 \vert \cdots \vert 9<br>\langle \text{number} \rangle::= \langle \text{constant} \rangle \vert \langle \text{decimal constant} \rangle\langle constant \rangle:: =*\langle digit \rangle^*\langledecimal constant\rangle:: = \langleconstant\rangle.\langleconstant\rangle\langleidentifier\rangle:: = \langleletter\rangle|\langleidentifier\rangle\langleletter\rangle|
     \langleidentifier\rangle\langledigit\rangle
```
Identifiers are used as the names of variables, statistical tables, stores, facilities, processes, procedures and statements. The same identifier can be used for only *one*  purpose in a program. Constants are used to represent integer numbers. Decimal constants represent real numbers. Identifiers must be declared before they are used elsewhere.

#### *B. Declarations*

 $\langle$  declared item $\rangle$ : =  $\langle$  identifier $\rangle$   $\langle$  (dentifier)  $\langle$  (constant)  $\rangle$  $\langle$ variable declaration $\rangle$ :: = **integer** \* $\langle$  declared item $\rangle$ \* **real\***  $\langle$  declared item $\rangle^*$ 

<facility declaration):: **=facility** "(declared item)\* <store declaration):: = **store** \*(constant)(declared item)\*  $\langle$ table declaration $\rangle$ :: = table \* $(\langle$ number $\rangle$ step $\langle$ number $\rangle$ 

until  $\langle$ number $\rangle$ ) $\langle$ declared item $\rangle^*$ 

(monitor declaration):: **=monitor** \*(identifier)\*

If the declared item is simply an identifier, it means that a single item of that name is being declared. The other form, *e.g.,* A [10], means 10 similar items called  $A[1], A[2], \cdots, A[10]$  are being declared.

The variable declaration is used to specify variables (either local or global, depending on where the declaration appears). All variables are initially set to zero when declared. "Integer" variables differ from "real" variables in that when a value is assigned to them it is rounded to the nearest integer.

When a facility is declared, it is initially "not busy"; at the end of the simulation run, statistics are reported giving the per cent of time each facility was in use.

A store declaration gives the capacity of each store (the number preceding the identifier). At the end of the simulation run statistics are given on the average and the maximum number of items occupying the store (as a function of time). Stores are empty when first declared.

A "table" is used to gather detailed statistical information of any desired type; readings are tabulated and afterwards the mean, the standard deviation, histogram distribution, etc., are output. The constants preceding the table name give the starting point for histogram intervals, the increment between intervals and the highest value.

A monitor declaration names items which already have been declared, with the understanding that these identifiers are to be "monitored." This means that whenever a change in the state of the corresponding quantity is detected, a line will be printed giving the details. This capability is especially useful when checking out a model, and it can also be used to advantage for output during a regular simulation run.

#### *C. Expressions and Relations*

 $\langle name \rangle$ : : =  $\langle identifier \rangle | \langle identifier \rangle | \langle expression \rangle$ 

By (variable name), (facility name), etc., we will mean that the identifier in the name has appeared in a (variable declaration), (facility declaration), etc., respectively.

```
\langle \text{primary} \rangle:: = \langle \text{variable name} \rangle \langle \text{store name} \rangle\langleconstant\rangle \langle decimal constant\rangle time
    (*\langle expression \rangle^*) | abs(\langle expression \rangle) |max(*\langle expression \rangle^*) | min(*\langle expression \rangle^*)|normal(\langleexpression\rangle, \langleexpression\rangle)
    exponential( (expression)) f poisson( (expression)) I
    geometric( (expression)) f random 
\langle \text{term} \rangle: = \langle \text{primary} \rangle \langle \text{term} \rangle \times \langle \text{primary} \rangle\langle \text{term} \rangle \div \langle \text{primary} \rangle \vert \langle \text{term} \rangle / \langle \text{primary} \rangle \vert\langleterm\ranglemod\langleprimary\rangle
```

```
\langle \text{term}\rangle \text{mod}\langle \text{primary}\rangle<br>\langle \text{sum}\rangle: = \langle \text{term}\rangle | + \langle \text{term}\rangle | - \langle \text{term}\rangle | \langle \text{sum}\rangle + \langle \text{term}\rangle |
           \vert \text{im}\rangle: = \langle \text{term}\rangle<br>\langle \text{sum}\rangle - \langle \text{term}\rangle\langle \text{sum} \rangle - \langle \text{term} \rangle<br>(unconditional expression):: = \langle \text{sum} \rangle (sum): \langle \text{sum} \rangle
```

```
\langle expression \rangle: : = \langle unconditional expression\rangle
```

```
if (relation) then (expression) else (expression)
```
The meaning of the arithmetical operations inside expressions is identical to the meaning in ALGOL 60.

The new elements here are *"a* **mod** *b,"* the positive remainder obtained upon dividing *a* by *b;*  " $max(e_1, \cdots, e_n)$ " and " $min(e_1, \cdots, e_n)$ ," which denote the maximum and minimum values, respectively, of the *n* expressions; and there are also notations for expressing random values. The expression  $((e_1, \cdots, e_n))^n$ indicates that a random selection is made from among the *n* expressions with equal probability of choosing any

expression. The expressions normal $(M, S)$ , poisson $(M)$ , geometric $(M)$  and exponential $(M)$  indicate random values with special distributions which occur frequently in applications. A random number drawn from the normal distribution with mean M and standard deviation S is denoted by normal(M, S) and is a real (not necessarily integer) value. A number drawn from the exponential distribution with mean M is denoted by exponential(M) and is also of type real. The poisson distribution signified by  $poisson(M)$ , on the other hand, yields only integer values; the probability that poisson(M) = n is  $(e^{-M}M^n/n!)$ . The geometric distribution with mean M, denoted by geometric $(M)$ , also yields integer values, where the probability that geometric(M)<br>=n is  $1/M(1-1/M)^{n-1}$ . The symbol **random** denotes a  $n-1$ . The symbol **random** denotes a random real number between O and **1** having uniform distribution. Finally, we have the notation  $e_1$ :  $e_2$ , which denotes a random integer between the limits  $e_1$  and  $e_2$ ; more formally

$$
e_1 \colon e_2 = \begin{cases} 0, & e_1 > e_2 \\ (e_1, e_1 + 1, \cdots, e_2) & e_1 \leq e_2. \end{cases}
$$

The normal, exponential, poisson and geometric distributions are mathematically expressible in terms of **random** as follows:

normal(M,S) = S × 
$$
\sqrt{-2 \ln (\text{random})}
$$
  
\n× sin (2 $\pi$  random) + M  
\nexponential(M) = - M ln (random)  
\npoisson(M) = n if  $e^{-M}$  $\left(1 + M + \frac{M^2}{2!} + \cdots + \frac{M^{n-1}}{(n-1)!}\right)$   
\n $\leq$  random <  $e^{-M}$  $\left(1 + M + \cdots + \frac{M^n}{n!}\right)$ 

geometric(M) =  $\left[1 + \ln(\text{random})/\ln\left(1 - \frac{1}{M}\right)\right]$ .

(The poisson distribution should not be used for values of M greater than 10.) As examples of the use of these distributions, consider a population of customers coming to a market with an average of one customer every M minutes. The distribution of waiting time between successive arrivals is exponential $(M)$ . On the other hand, if an average of M customers come in per hour, the distribution of the actual number of customers arriving in a given hour is  $poisson(M)$ . If an individual performs an experiment repeatedly with a chance of success, 1/M on each independent trial, the number of trials needed until he first succeeds is geometric $(M)$ .

The special symbol **"time"** indicates the current time; intially, **time** is zero. The value of a store name is the current number of occupants of the store.

 $\langle$  relational operator $\rangle$ :: = =  $|\neq|$  <  $|\leq|$  >  $|\geq$  $\langle$  relation primary $\rangle$ :: =  $\langle$  unconditional expression $\rangle$ 

 $\langle$ relational operator $\rangle$  $\langle$ unconditional expression $\rangle$  $\langle$  facility name $\rangle$  busy  $\langle$  (facility name $\rangle$  **not busy** (store name) **full** J (store name) **not** full] (store name) **empty]** (store name) **not empty]**   $pr(\langle expression \rangle)$  ( $\langle relation \rangle$ )  $\langle$  relation $\rangle$ : : =  $\langle$  relation primary $\rangle$  $\langle$  relation primary $\rangle \vee \langle$  relation primary $\rangle$ 

 $\langle$  relation primary $\rangle/\langle$  (relation primary)  $\langle$  relation primary $\rangle$ 

These relations have obvious meanings except for the. construction "pr(e)" which stands for a random condition which is true with probability e. (Here e must be less than or equal to 1.) Thus we might say

> **if**  $pr(0.12)$  **then**  $(12 \text{ per cent of the time})$ **else** (88 per cent of the time).

#### III. STATEMENTS

#### *A. Processes*

As this simulator operates, any number of processes written in the language may be in use at once. We may think of several objects, each in its own place in the process at any given time. These objects are referred to as *transactions.* In this section, we describe the various manipulations that transactions can perform in the language.

- (process description):: **=process** (identifier);  $\langle$ statement $\rangle$ **process** (identifier); **begin**  (process declaration list); (statement list) **end**   $\langle$  process declaration $\rangle$ : =  $\langle$  variable declaration $\rangle$  $\langle$  procedure declaration $\rangle$   $\langle$  monitor declaration $\rangle$
- $\langle$  process declaration list $\rangle$ : : =  $\langle$  process declaration $\rangle$ (process declaration list); (process declaration)

There are two kinds of variables, *global* variables (not declared in a process) and *local* variables (those which are declared in a process). All transactions can refer to the global variables, and a global variable has only one value at any given time. But a local variable is "carried with" each transaction within a given process, and there is in general, a different value for a local variable depending on which transaction is using it. Transactions situated within one process may not refer to the local variables of another process, nor can the local variables of one transaction within a process be reached directly by other transactions in that same process. Communication between processes is accomplished solely with the help of global quantities.

#### *B. Labels*

A statement may be named by any identifier as follows:

 $\langle statement \rangle$ ::  $= \langle unlabeled statement \rangle$ (identifier): (statement)

By the designation (label) we will mean the name of a statement.

#### C. *Creation of Transactions*

At the beginning of simulation, there is one transaction present for each process described. Each of these initial transactions starts at time zero and is positioned at the beginning of the process. More transactions may be created by using "start statements."

#### $\langle$ start statement $\rangle$ ::=**new transaction to**  $\langle$ label $\rangle$

This statement, when executed, creates a new transaction (whose local variables are the same in number and value as those of the transaction which created it). The new transaction begins executing the program at (label) while the original transaction continues in sequence. New transactions are also created by input statements (Section III-T).

#### *D. Disappearance of Transactions*

Transactions "die" when they execute a cancel statement.

```
(cancel statement):: =cancel
```
An implied cancel statement is at the end of every process, so cancel statements need not always be explicitly written.

#### *E. Replacement Statements*

 $\langle \text{replacement statement} \rangle$ : =  $\langle \text{variable name} \rangle$ <br>  $\leftarrow \langle \text{expression} \rangle$ 

This replaces the value of the variable by the value of the expression. The variable may be global or local, but not the name of a store. If the variable is an integer variable, the expression is rounded.

#### *F. Priority*

Time is measured in discrete units, so it may happen that by coincidence two transactions want to do something at precisely the same time. They may be in conflict, *e.g.*, they may both want to seize a facility, or to change the value of the same global variable or one may want to change it while the other is using its value. Actually, in such cases of conflict, the simulator does choose a specific order for execution; no two things actually happen at the same instant, as we deal more properly with *infinitesimal* units of time between the discrete umts. The choice of order is fairly arbitrary except when a difference of priority is specified; in that case, the transaction with *higher* priority will be acted on first. Each transaction has a priority, which is initially zero; priority is changed by the statement<br>
PRIORITY← (expression).

The declaration **"integer** PRIORITY" is implied at the beginning of each process, *i.e.,* PRIORITY is treated as a local variable. In the present implementation of SOL, the priority must be between 0 and 63. The effect of priority is spelled out further in Section IV.

#### *G. Wait Statements*

#### (wait statement):: **=wait** (expression)

The expression is rounded to the nearest integer, and then this statement advances **"time"** by max(0, (expression)), as far as this transaction is concerned. **All**  time delays in a simulated process are, in the last analysis, specified by using wait statements.

#### *H. Wait- Until Statements*

(wait-until statement): : = **wait until** (relation)

This causes the transaction to freeze at this point until the relation becomes true (because of action by other transactions). The relation must not involve expressions which have a random value; *e.g.,* it is not legal to write "wait until pr(10)" or "wait until  $A[1:4] = 0$ ," etc.

#### *I. Enter Statements*

 $\langle$  enter statement $\rangle$ :: = **enter**  $\langle$  store name $\rangle$ **enter** (store name), (expression)

The first form is an abbreviation for **"enter** (store name), 1." The value of the expression, rounded to the nearest integer, gives the number of units requested of the store. The transaction will remain at this statement until that number of units is available and until all other transactions of greater or equal priority which have been waiting for storage space have been serviced.

#### *J. Leave Statement*

 $\langle$ leave statement $\rangle$ :: = **leave**  $\langle$  store name $\rangle$ **leave** (store name), (expression)

The first form is an abbreviation for **"leave** (store name), 1." This statement returns the number of units equivalent to the value of the (rounded) expression.

#### *K. Seize Statements*

 $\langle$ seize statement $\rangle$ :: = **seize**  $\langle$  facility name $\rangle$ **seize** (facility name), (expression)

The first form is equivalent to **"seize** (facility name), 0." This statement is usually rather simple, but there are situations when complications arise. If the facility is not busy when this statement occurs, then it becomes busy at this point and remains busy until later released by this transaction. (Note: If this transaction creates another transaction by means of a start statement, the new transaction does not control the facility.)

The expression appearing above represents the "control strength" which is normally zero. Allowance is made, however, for one transaction to interrupt another. If the facility is busy when the seize statement occurs, let  $E_1$  be the control strength with which the facility was seized and let  $E_2$  be the control strength of this seize statement. If  $E_2 \leq E_1$ , the transaction waits until the facility is not busy. If  $E_2 > E_1$ , however, *interrupt* occurs. The transaction  $T_1$  which had control of

the facility is stopped wherever it was in its program, and the present transaction  $T_2$  seizes the facility. When *T2* releases the facility, the following occurs:

- 1) If  $T_1$  was executing a wait statement when interrupted, the time of wait is increased by the time which passed during the interrupt.
- 2) There may be several transactions not waiting to seize this facility. If any of these has a higher control strength than  $E_1$ , then  $T_1$  is interrupted again. The transaction which interrupts is chosen by the normal rules for deciding who obtains control of a facility upon release, as described in the next section.

The control strength in the present implementation of SOL must be an integer between O and 4095. This allows interrupts to be nested up to 4095 deep.

*L. Release Statements* 

(release statement):: = **release** (facility name)

This statement is permitted only when the transaction is actually controlling the facility because of a previous seizure. When the facility is released, there may be several other transactions waiting because of seize statements. In this case, the one which gets control of the facility next is chosen by a consideration of the following three quantities in order:

- **1)** highest control strength,
- 2) highest PRIORITY,
- 3) first to request the facility.
- *M. Go To Statements*

 $\langle$ go to statement $\rangle$ :: = **go to**  $\langle$ label $\rangle$ **go to** (\*(label)\*), (expression)

This statement is used to transfer to another point in the program; statements are usually executed sequentially. In the second form, the expression is used to select which statement to transfer to; if there are *n*  labels, the expression, when rounded to the nearest integer, must have a value between O and *n.* Zero means continue in sequence, 1 means go to the first statement mentioned, and so on.

#### *N. Compound Statements*

Several statements may be combined into one, as follows:

- $\langle$ statement list $\rangle$ :: =  $\langle$ statement $\rangle$ | $\langle$ statement list $\rangle$ ; (statement)
- (compound statement):: **=begin** (statement list) **end]**  ((statement list))

#### 0. *Conditional Statements*

- (conditional):: **=if** (relation) **then** (unconditional statement)!
	- **if** (relation) **then** (unconditional statement) **else**  (statement)

The meaning is the same as in ALGOL; testing of the relation requires no simulated time.

#### *P. Tabulate Statements*

(tabulate statement):: **=tabulate** (expression) **in**  (table name)

The value of the expression is recorded as a statistical observation in the table specified.

#### *Q. Output Statements*

 $\langle$  carriage control $\rangle$ : : =  $\langle$  empty $\rangle$  **page line double**  $\langle$ string $\rangle$ :: =  $\langle$ any sequence of characters excluding " $\sharp$ ")  $\langle$ output list item $\rangle$ :: =  $\frac{1}{\sqrt{2}}$   $\langle$  expression $\rangle$ 

 $\langle$  store name $\rangle$   $\langle$  (table name)  $\langle$  facility name)

(output statement):: **=output** \*(carriage control) (output list item)\*

Output occurs for all items listed, in turn, after doing the appropriate carriage control positioning. The output for a string is the string itself. An output for an expression is the value. For a store, table or facility, the appropriate statistical information is output. At the conclusion of an output statement, the final line is printed out.

#### *R. Stop Statements*

#### $\langle$ stop statement $\rangle$ :: = **stop**

A stop statement causes simulation to terminate immediately, and all transactions cease. The statistics for all stores, tables and facilities are output as in the output statement, as well as the final time, the number of times each labeled statement was referenced and the number of transactions which appeared in each process.

#### *S. Procedures*

 $\langle$  procedure declaration $\rangle$ : : = **procedure**  $\langle$  identifier $\rangle$ ; (statement)  $\langle$  procedure statement $\rangle$ :: =  $\langle$  procedure name $\rangle$ 

A procedure is simply a subroutine used to save coding. Parameters are not allowed, but their effect can be achieved by setting local variables in the transactions before calling the procedure. There are local procedures and global procedures (the latter are declared outside of a process). Global procedures cannot refer to local variables. A go to statement may not lead out of a procedure body. Procedures may be used recursively.

#### *T. Transaction Input-Output*

- (transaction read statement):: **=read** (constant) **to**  (label)
- (transaction write statement): : = **write** (constant)

The read statement inputs a set of values of local variables for a transaction of the same type as the one executing the read statement; this set of values is used in the creation of a new transaction which begins executing the program at the statement mentioned. The write statement writes the current values of the local variables of the transaction onto the unit specified and does not cancel the present transaction. The constant in each refers to a tape or card unit number. The same tape should not be used for both input and output in the same simulation run.

#### *U. Summary of Statements*

- $\langle$ unlabeled statement $\rangle$ :: =  $\langle$ unconditional statement $\rangle$ (conditional)
- $\langle$ unconditional statement $\rangle$ :: =  $\langle$ start statement $\rangle$  $\langle$  cancel statement $\rangle$  $\langle$ replacement statement $\rangle$   $\langle$  wait statement $\rangle$  $\langle$ wait-until statement $\rangle$   $\langle$ enter statement $\rangle$  $\langle$ leave statement $\rangle$   $\langle$ seize statement $\rangle$ 
	- $\langle$ release statement $\rangle$   $\langle$  go to statement $\rangle$
- $\langle$  compound statement $\rangle$   $\langle$  output statement $\rangle$
- $\langle$ tabulate statement $\rangle$   $\langle$ stop statement $\rangle$
- $\langle$ transaction read statement $\rangle$   $\langle$  procedure statement $\rangle$
- $\langle$ transaction write statement $\rangle$   $\langle$  empty $\rangle$

#### IV. THE MODEL AS A WHOLE

 $\langle \text{model} \rangle$ :: = **begin**  $\langle \text{global declaration list} \rangle$ ;  $\langle \text{process list} \rangle$ **end.** 

 $\langle\text{declaration}\rangle$ : =  $\langle\text{variable declaration}\rangle$  $\langle$ facility declaration $\rangle$ 

 $\langle$  store declaration $\rangle$   $\langle$  table declaration $\rangle$ 

 $\langle$  monitor declaration $\rangle$   $\langle$  procedure declaration $\rangle$ 

 $\langle$ global declaration list $\rangle$ :: = $\langle$ declaration $\rangle$ |  $\langle$ global declaration list $\rangle$ ;  $\langle$ declaration $\rangle$ 

 $\langle$  process list $\rangle$ :: =  $\langle$  process sdescription $\rangle$ (process list); (process description)

Initially all variables are zero, all facilities are "not busy," all stores are "empty," the time is zero, one transaction appears for each process described and the simulator is in the "choice state."

When the simulator is in "choice state," each transaction is either positioned at a wait statement, a waituntil statement, a seize or enter statement or else it has just been created. (We will dispense with the latter case by assuming a "wait O" statement has been inserted just before the present position when a new transaction is created.) If there are no transactions which can move at this time, the time is advanced to the earliest completion time for a wait statement. Now, from the set of transactions able to move, that one is selected which has the highest PRIORITY, and in case of ties, which has been waiting the longest. (If there is still a tie, an arbitrary choice is made.) The selected transaction is activated, and it continues to execute its statements until encountering a cancel or stop statement, a priority assignment statement, a wait statement, a wait-until statement with a false relation or a seize or enter statement which cannot take place at that time. We examine all other transactions which are stopped because of a wait-until statement involving global quantities changed by the present transaction. If the corresponding relation is now true, these transactions become free to move at the current time. Then we have once again reached "choice state." Note that all release statements which are passed during the time the selected transaction was moving are processed immediately in such a way that the facility becomes not busy only if no other transaction were interrupted or were waiting to seize it; if other transactions *are* in the latter category, the choice of successor and the transfer of control described in Section III-L takes place immediately as the release statement is executed. Therefore, it is conceivable that the statement "wait until FAC not busy" may never be passed if other transactions are always ready to seize the facility FAC. Similar remarks apply to the leave statements.

Since this paper was written, a few additions have been made to the SOL language, including "synchronous" variables and some additional diagnostic capabilities.

#### **REFERENCES**

- [l] "Revised report on the algorithmic language ALGOL 60," *Comm.*  11 "Revised report on the algorithmic language ALGOL 60," *Comm.*<br> *ACM*, pp. 1–17; January 6, 1963.<br>
[2] D. E. Knuth and J. L. McNeley, "SOL—A symbolic language<br>
D. E. Knuth and J. L. McNeley, "soligne page 401
- for general-purpose systems simulation," this issue, page 401.

# **CHAPTER IV**

# **Differences in Atlas SOL**

A. Some character and phrase substitutions have been made to suit the Atlas character set. These are as follows:

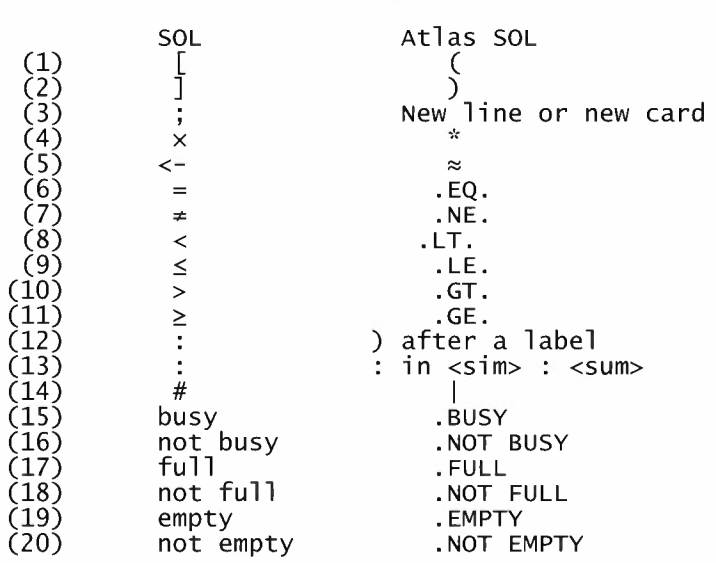

(21) Spaces are ignored everywhere including text to be output. In the case of text to be output \* is interpreted as space. For example

OUTPUT A, '\*\*THIS\*IS\*TEXT\*\*', B

will be printed

```
54 THIS IS TEXT 129
```
All letters are upper case. It is therefore unwise to use syntactically meaningful letter combinations as identifiers or as the first characters of an identifier. WAIT or OUTPUTABC would not be wise choices for identifiers. Only the first eight characters or identifiers are recognised although identifiers may be of arbitrary length, hence the first eight characters must uniquely define an identifier.

B. Other syntactic changes are as follows:

1. (1) Statements or declarations may be terminated by either end of line or π. Where there is no ambiguity no terminator is necessary. For example the following sequences are equivalent

```
(i) 
BEGIN 
INTEGER I,J 
------<br>REAL K<br>SESIN J
(ii)<br>BEGIN INTEGER I,J,*
besin<br>REAL K<br>(iii)<br>PESIN T
(iii)<br>BEGIN π INTEGER I,Jπ REAL K π
```
2. The dictionaries for identifiers and labels (procedure names are treated as labels) are distinct and the same names may appear in each. All labels must be distinct and there is no check that jumps from one transaction to another are not made and this could cause trouble. The names of local variables are local to a process.

C. A few changes have also been made in the interpretation of statements.

- 1. If not explicit in a seize statement, the seize strength is taken to be one, not zero. SEIZE FAC,O has the effect of making the facility NOT BUSY but is not recommended as the facility is not released correctly.
- 2. There is no check that transactions do not release store not entered by them.
- 3. The cancel statement does not release the facilities or leave the stores associated with the transaction.
- 4. TIME is a preloaded integer which may, in fact, be used on the left hand side of an expression, probably with disastrous effects.

D. Two extra statements have been included:

1. DUMP: this statement causes all the variables, stores, facilities and tables to be printed together with information about each transaction. The dumping is in octal and is designed as a last ditch debugging aid.

2. CODE: This statement causes the code produced by the compiler to be dumped and also the jump table and the directories. This statement can be used in conjunction with the DUMP statement.

# **Compile time diagnostics**

- **(1) IDENTIFIER NOT DEFINED**
- No corresponding REAL, INTEGER, or FACILITY declaration
- **(2) IDENTIFIER DEFINED TWICE**
- Caused by a REAL, INTEGER, or FACILITY declaration **(3) IDENTIFIER DEFINED TWICE, STORE**
- Caused by STORE declaration
- **(4) IDENTIFIER DEFINED TWICE, TABLE**
- Caused by TABLE declaration
- **(5) INSTRUCTION NOT RECOGNISED**

The SOL declarations or any process is syntactically checked before the more detailed compilation takes place. Any failure in this checking will cause the above diagnostic which will be printed after the first line which could not be recognised. In general the compilation will have difficulty proceeding and will continue producing erroneous INSTRUCTION NOT RECOGNIZED on the rest of the source material

- **(6) LABEL SET TWICE**
- Self explanatory
- **(7) STORE BUSY**
- Non-facility found in a .BUSY or .NOT BUSY relation
- **(8) FACILITY FULL**
- Non-store found in a .FULL etc relation
- **(9) NON STORE IN ENTER**  Faulty enter statement
- **(10) NON STORE IN LEAVE**  Faulty leave statement
- **(11) NON FAC IN SEIZE**
- Faulty seize statement
- **(12) NON FAC IN RELEASE**
- Faulty release statement
- **(13) L.H.S NOT VAR**
- Left hand side of a replacement statement is not real or integer
- **(14) FAC. OR TAB. IN EXPRESSION** 
	- Facility or table used in an expression

# **Run time diagnostics**

- **(1) END OF SIMULATION**
- Caused by the stop statement
- **(2) NOTHING TO DO**
- All transactions halted
- **(3) ILLEGAL SEIZE** 
	- Transaction seizing a facility it already controls
- **(4) NEGATIVE SEIZE**
- Negative seize strength
- **(5) ILLEGAL RELEASE**
- Transaction releasing a facility it does not control
- **(6) LEAVE NEGATIVE**
- Transaction leaving a negative amount of store
- **(7) LEAVE TOO BIG**
- Transaction leaving more store than has been entered
- **(8) ENTER NEGATIVE** 
	- Transaction entering a negative amount of store
- **(9) ENTER TOO BIG**
- Transaction trying to enter more store than the capacity of the store
- **(10) TABULATE OUT OF RANGE** 
	- Tabulated quantity out of range of the table

Both NOTHING TO DO and END OF SIMULATION will be followed by the statistics. After an error, the simulation will attempt to continue and the statement in error will be omitted. This would probably, of course, cause further errors.

# **CHAPTER VII**

# **Limitations**

In general all arithmetic is executed in floating point and a number is truncated if an integer is required at any stage.

Real variables and expressions are printed with 8 places before the decimal point and 4 after. Integers are printed with a maximum of 8 digits.

Seize strengths and priorities may be from 0 to 1048575.

The size of program which can be compiled is governed by two factors - the store request, and the size of the largest process (or maybe the size of the global declarations if these are large). The exact size is difficult to estimate but processes of 150 lines have been compiled successfully.

There is no check on array bounds.

# **Sample program output**

There follows a listing of the sample problem given by Knuth and McNeley rewritten in Atlas SOL. The program is prefaced by the job description to give the user some idea of the store and time requirements of a typical program. The final END card would normally be followed by a file card but in this case it is followed immediately by the program output. A listing of the program is always produced before execution.

JOB SOL EXAMPLE COMPUTING 12500 INSTRUCTIONS STORE 45/70 BLOCKS OUTPUT OLINE PRINTER 700 LINES TAPE 1 S.R.C. COMPILERS COMPILER SPECIAL SOL BEGIN FACILITY TU(6),SB(3),LINE,COMPUTER# INTEGER TUSTATE(6),SBNUMBER(6),TUMESSAGE(6)# <code>TABLE</code> (2000 STEP  $500$  <code>UNTIL 15000</code>)TABLE(6)# STORE 10 QUEUE(6)# PROCESS MASTER CONTROL BEGIN S8NUMBER(1)=1# SBNUMBER(2)=2# S8NUMBER(3)=1# SBNUMBER(4)=2# S8NUMBER(5)=1# SBNUMBER(6)=3# WAIT 360000# STOP END# PROCESS USERS# BEGIN INTEGER Q,START TIME,MESSAGE TYPE# NEW TRANSACTION TO START# NEW TRANSACTION TO START# ORIGIN) NEW TRANSACTION TO START# WAIT  $0,5000#$  GO TO ORIGIN#<br>START) 0=1.6# ENTER OUEUE(0)#  $Q=1,6$ # ENTER QUEUE $(Q)$ # MESSAGE TYPE=(l,l,2,2,2,2,2,3,3,3)# SEIZE TO(Q)# TUMESSAGE(Q)=MESSAGE TYPE# WAIT 6000'8000# START TIME=TIME# OUTPUT 'TU', Q, '\*\*\*\*SENUS\*MESSAGE', MESSAGE TYPE. '\*\*\*\*\*AT\*TIME', TIME # TUSTATE $(Q)=1#$ WAIT UNTIL TUSTATE(Q).EQ.0# <code>RELEASE TU(Q)# LEAVE QUEUE(Q)#</code> TABULATE (TIME-START TIME) IN TABLE(Q)#<br>OUTPUT '\*\*\*\*TU',Q,'\*\*\*\*RECIEVES\*REPLY\*AT\*TIME',TIME# CANCEL END# PROCESS PBU# BEGIN INTEGER S,T,WORDS# NEW TRANSACTION TO SCAN# T=3# SCAN) T=T+ $1#$  IF T.qt.6 THEN T= $1#$  WAIT  $1#$ S=SRNUMBER $(T)$ # SEIZE LINE# WAIT 5# IF 58(5).BUSY THEN (WAIT 80# RELEASE LINE# GO TO SCAN# SEIZE 58(5)# WAIT 15# IF TUSTATE(T).NE.l THEN{WAIT 65# RELEASE LINE# RELEASE SB $(S)$ # GO TO SCAN)# WAIT 225# SEND) WAIT  $170#$  IF PR $(0.02)$  THEN (WAIT 20# GO TO SEND)# NEW TRANSACTION TO COMPUTATION# WAIT  $20$ # RELEASE SB(S)# RELEASE LINE# TUSTATE(T)=2# CANCEL# COMPUTATION) SEIZE COMPUTER# WORDS=TUMESSAGE(T)+2# WAIT (IF WORDS.EQ.3 THEN 250 ELSE IF WORDS.EQ.4 THEN 300 ELSE 400)# RELEASE COMPUTER# OUTPT) WAIT l#SEIZE LINE# WAIT 5# IF 58(5).BUSY THEN (WAIT 80# RELEASE LINE# GO TO OUTPT)# SEIZE 58(5)# WAIT 75# RECEIVE) WAIT 80# IF PR(0.01) THEN (WAIT 20# GOTO RECEIVE)# RELEASE LINE# WORDS=WORDS-1# IF WORDS.EQ.0 THEN NEW TRANSACTION TO SCAN# WAIT 325# RELEASE 58(5)# WAIT 170# IF WORDS.GT.0 THEN GO TO OUTPT# TUSTATE(T)#O# CANCEL END# PROCESS OTHER PBUS# BEGIN INTEGER I# I=6# CREATE) NEW TRANSACTION TO COMPUTE# I=I-1# IF I.GT.0 THEN GO TO CREATE# CANCEL# COMPUTE) WAIT 3200'5000# SEIZE COMPUTER# WAIT (250,250,300,300,300,300,300,400,400,400)# RELEASE COMPUTER# GO TO COMPUTE# END# END

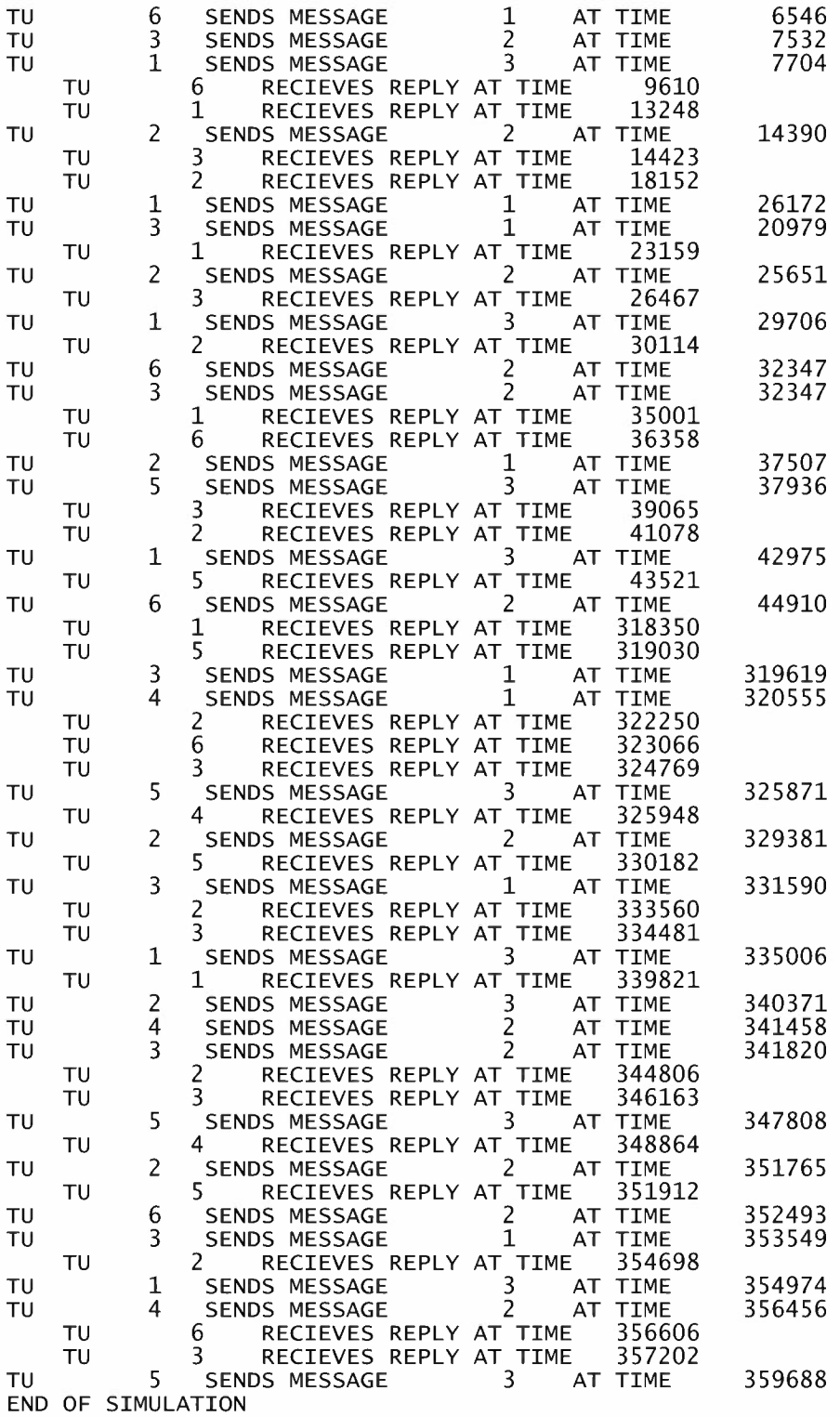

0 .1672 0. 2422 0.3698 0.1704 0.0701 0.0841

NUMBER OF TIMES LABELS WERE ENCOUNTERED

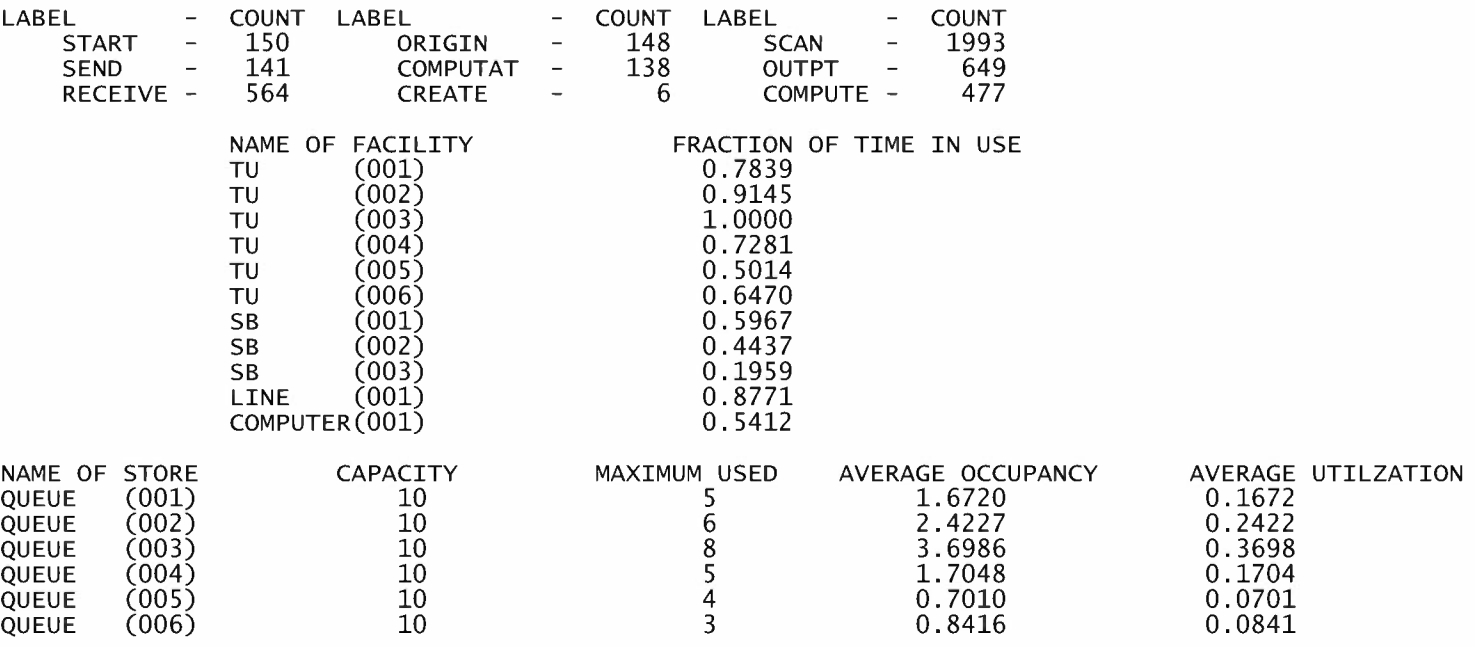

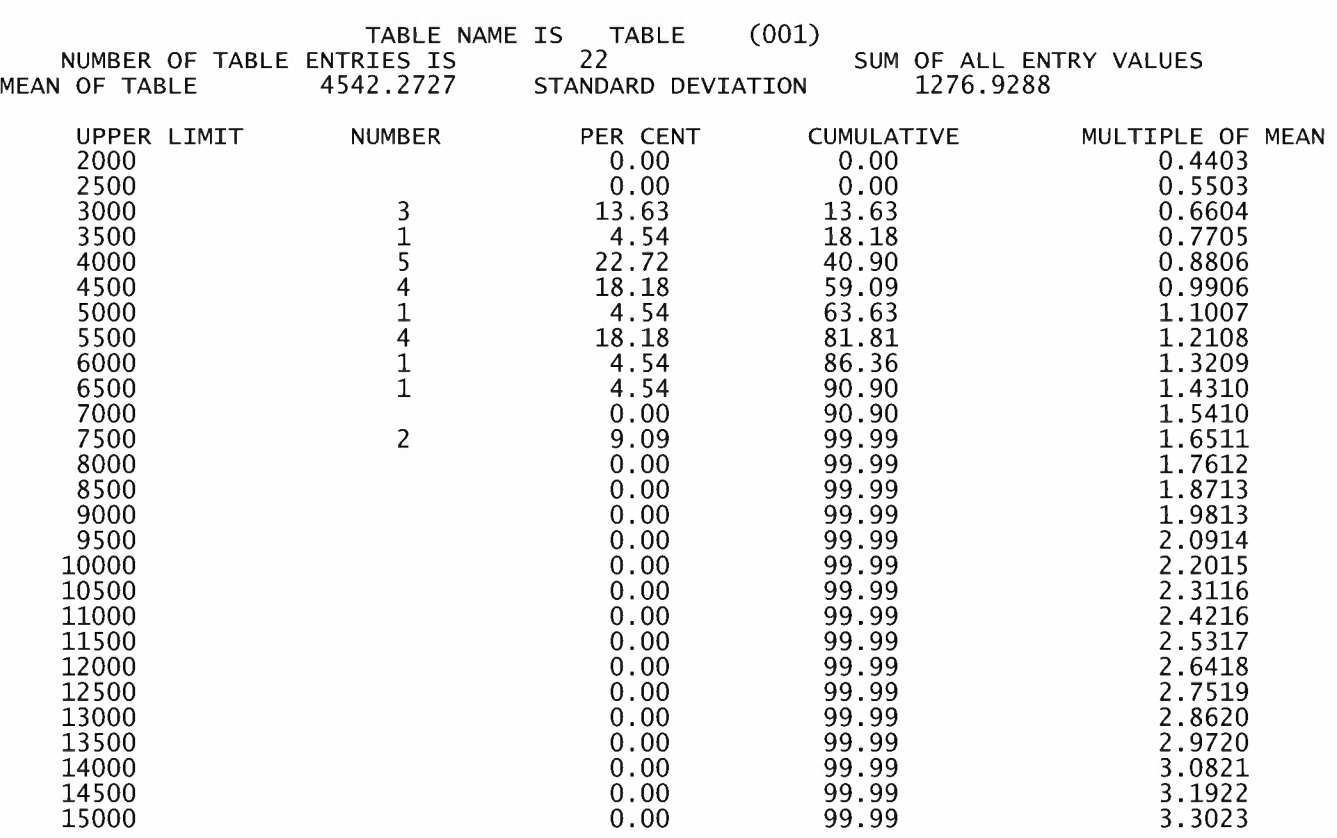

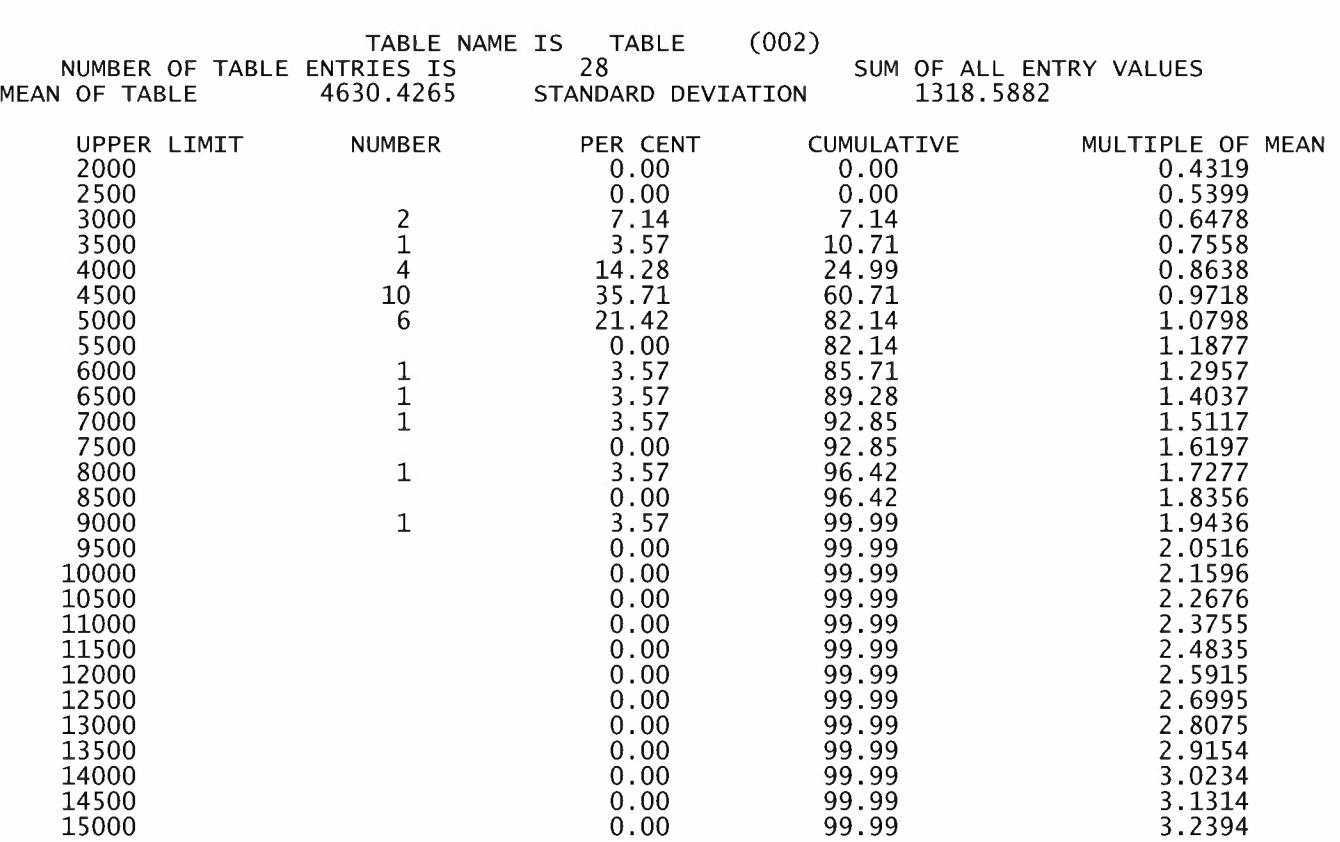

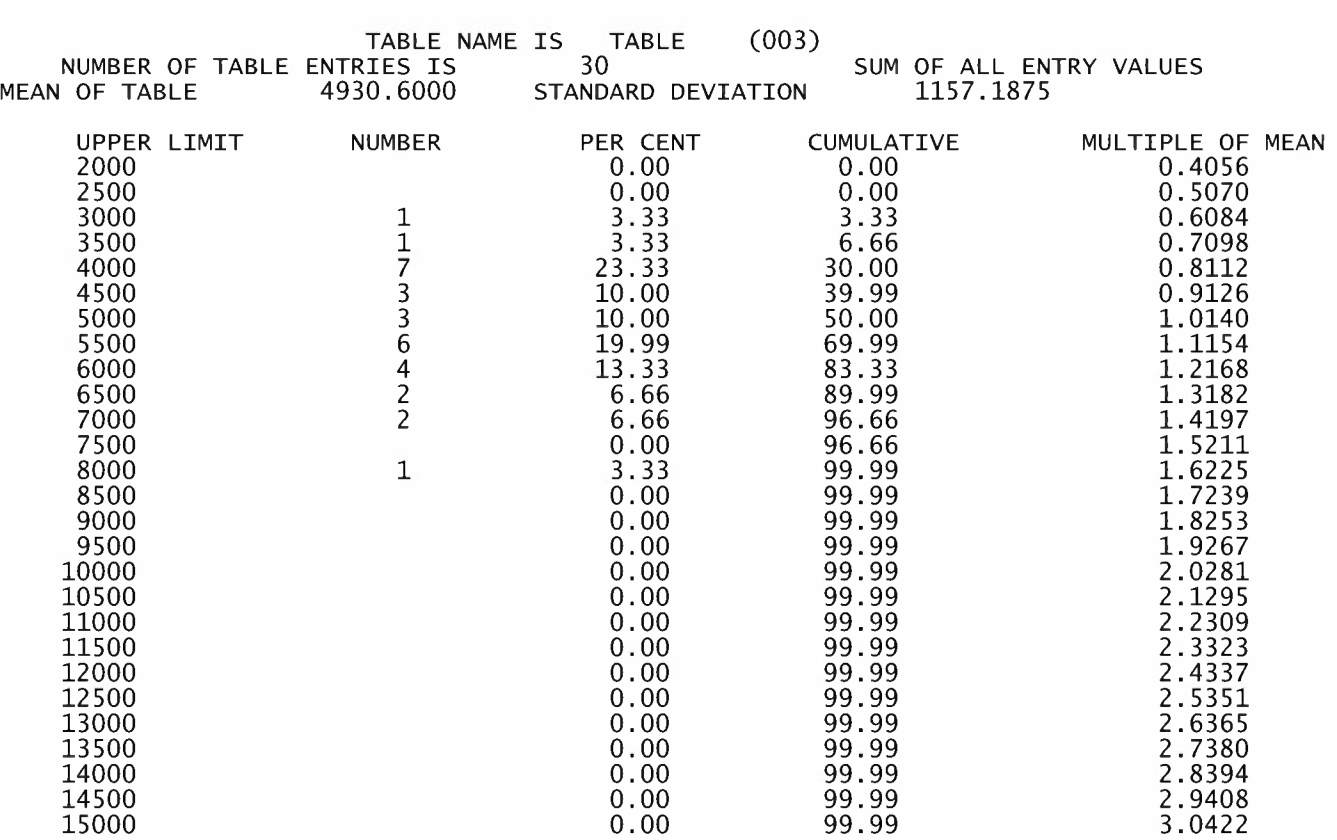

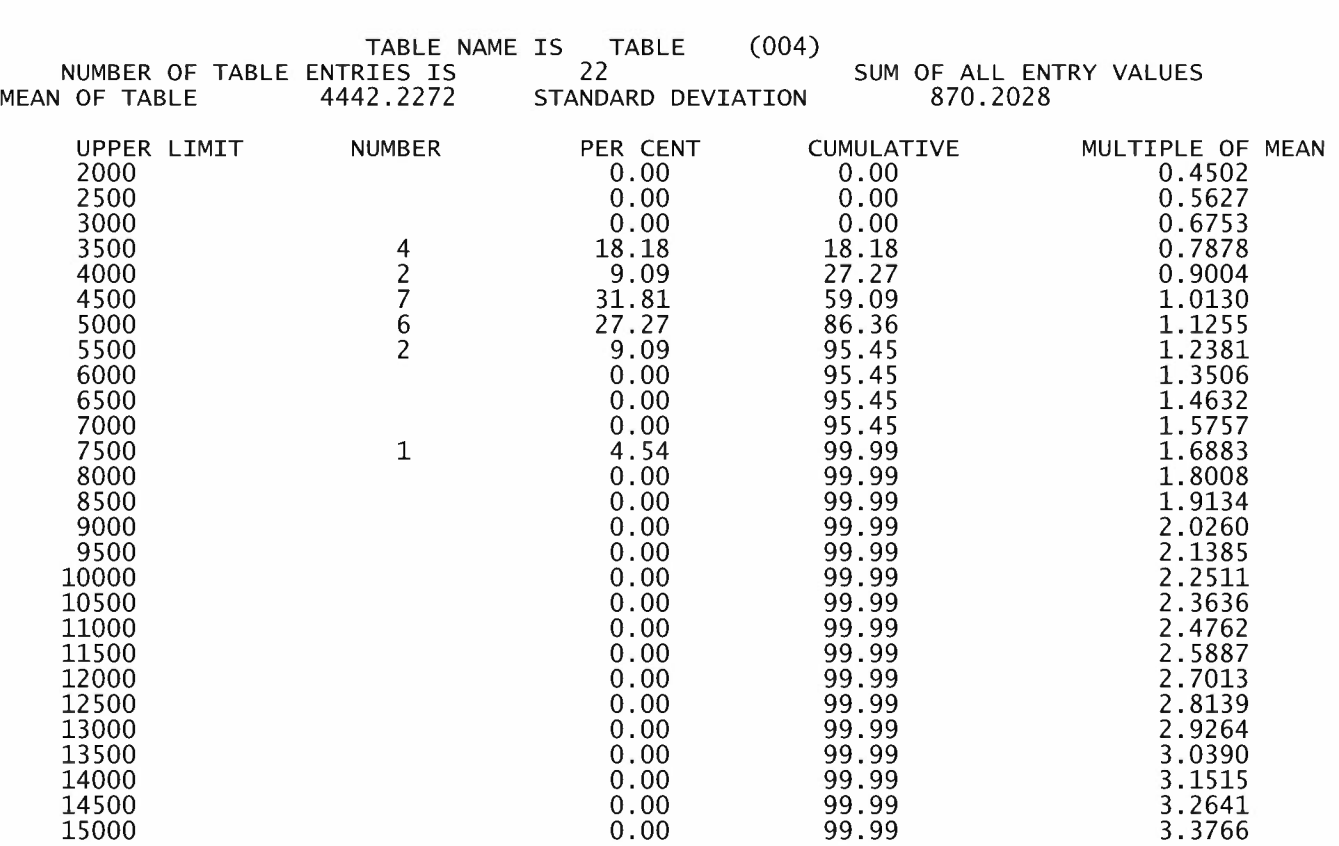

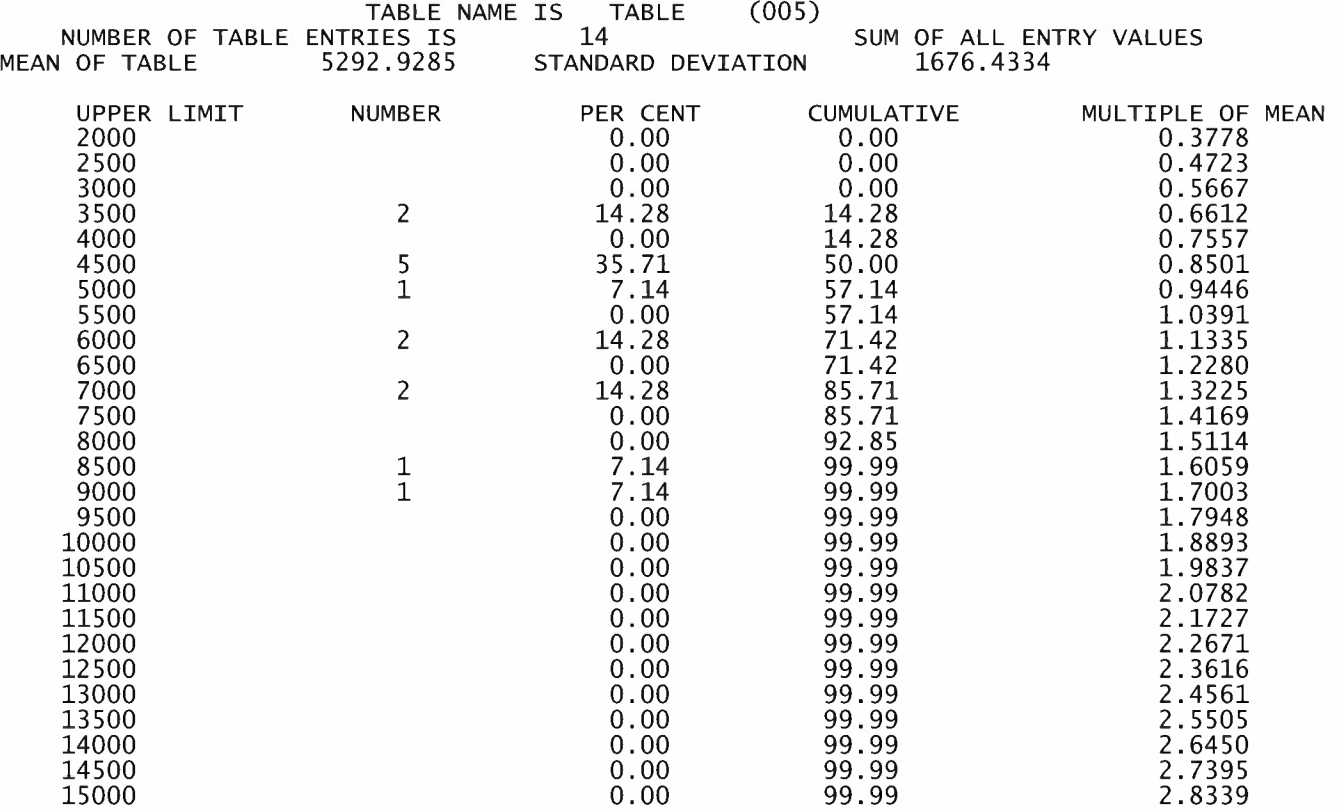

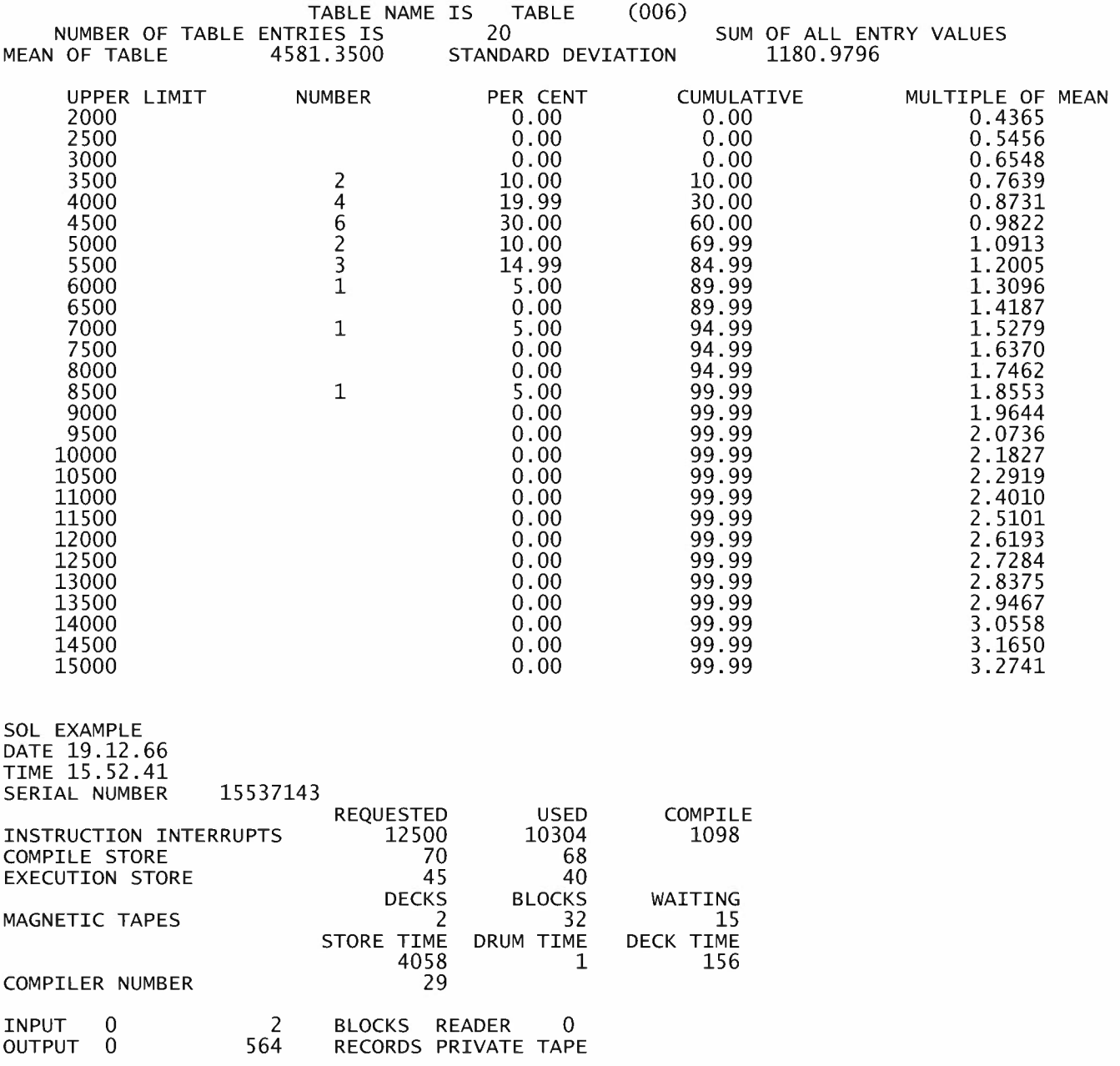